Get "FileMaker Go 13" from the App Store. The free app has white background with a gray Go. Earlier versions have different colors and are still available.

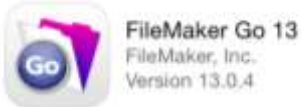

- 1. You can download the database from [www.askandletgod.com/AskandLetGod.fmp12.](http://www.askandletgod.com/AskandLetGod.fmp12) I've cleared the information out of the original, leaving only my name in the database.
- 2. You can use iTunes to move the database to your iPad. Open iTunes and click the Device on the left. Double Click on the Apps button on the top of iTunes. Click on FileMaker Go 13 on the list of Apps under File Sharing. Click on Add… and go to where you placed the file that I emailed.
- 3. You can receive the email on your iPad after getting "FileMaker Go 13 for iPad" from the App Store. You can click the file to download and open with FileMaker Go.

With the addition of the iPhone version, you select the iPad version at the bottom left.

You may see Previous Next. Touch somewhere else on the page until you see Questions iPad or Questions iPhone. Touch Questions iPhone, if not Questions iPad, and choose Questions iPad.

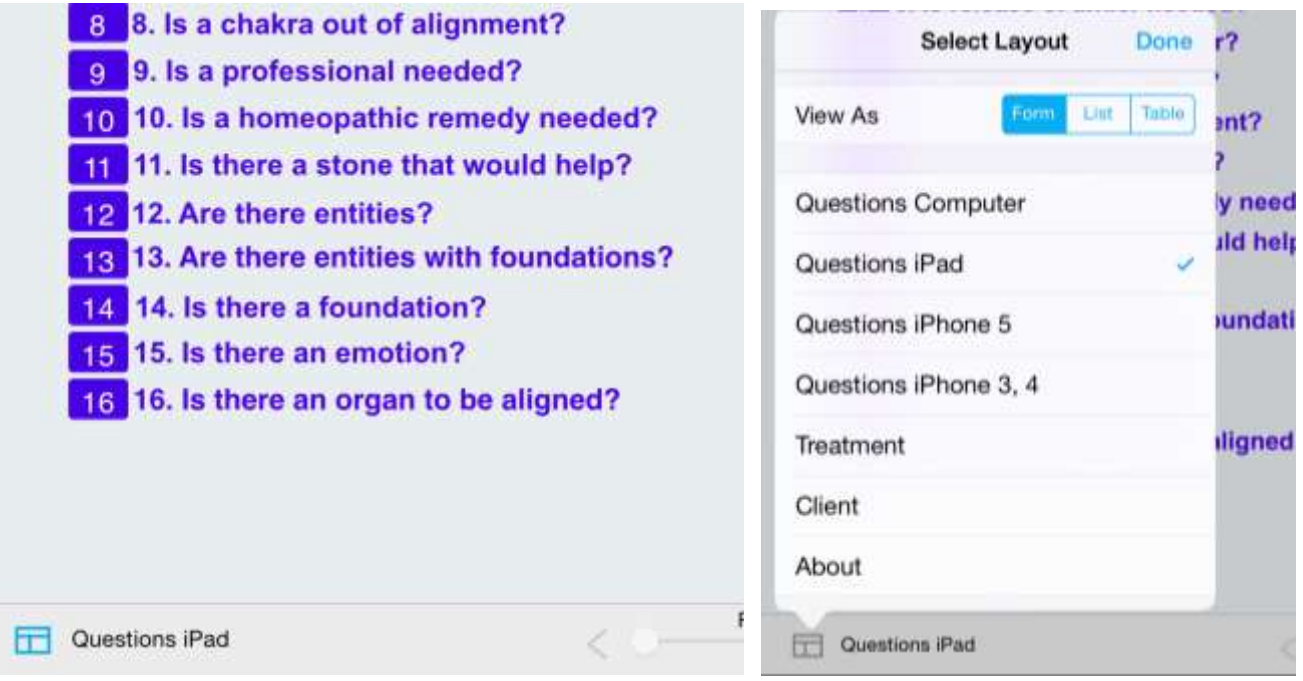

The only name in the database is mine.

Touch the New Client button.

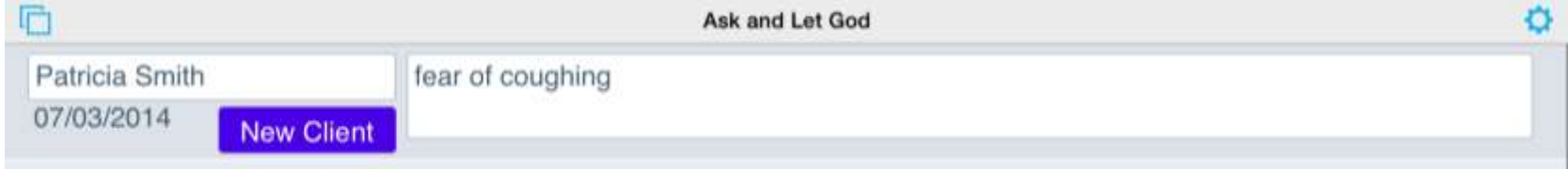

Touch the + in the +/- in the bottom right of the screen. Choose Add New Record.

## Ask and Let Go(d) iPad Manual

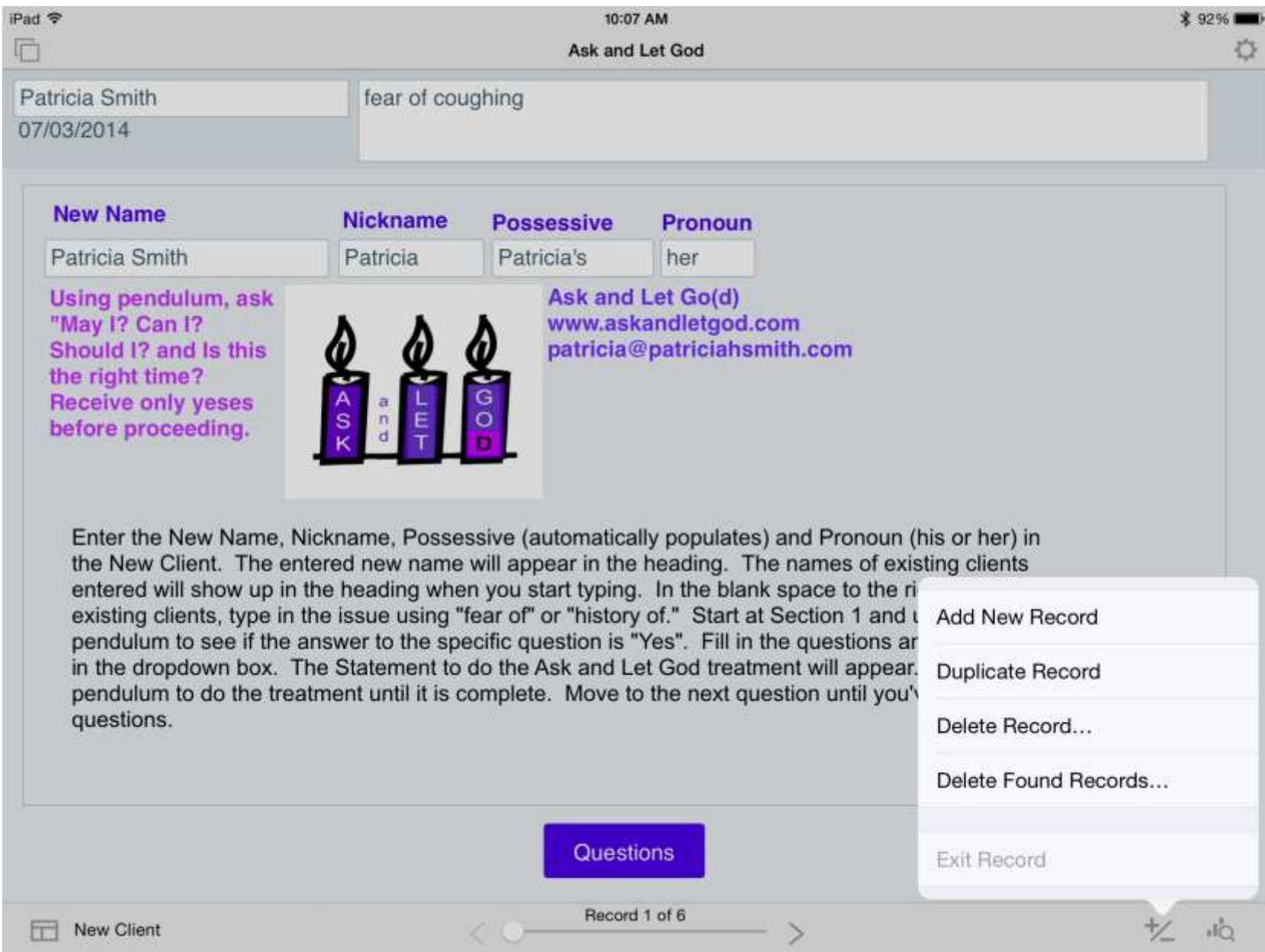

## Ask and Let Go(d) iPad Manual

The cursor goes to New Name or touch New Name and fill it in. Tab to Nickname. Fill it in and Possessive will be populated. Tab to, or touch, Pronoun (type his or her). The name will be populated at the top and the cursor will be at the issue.

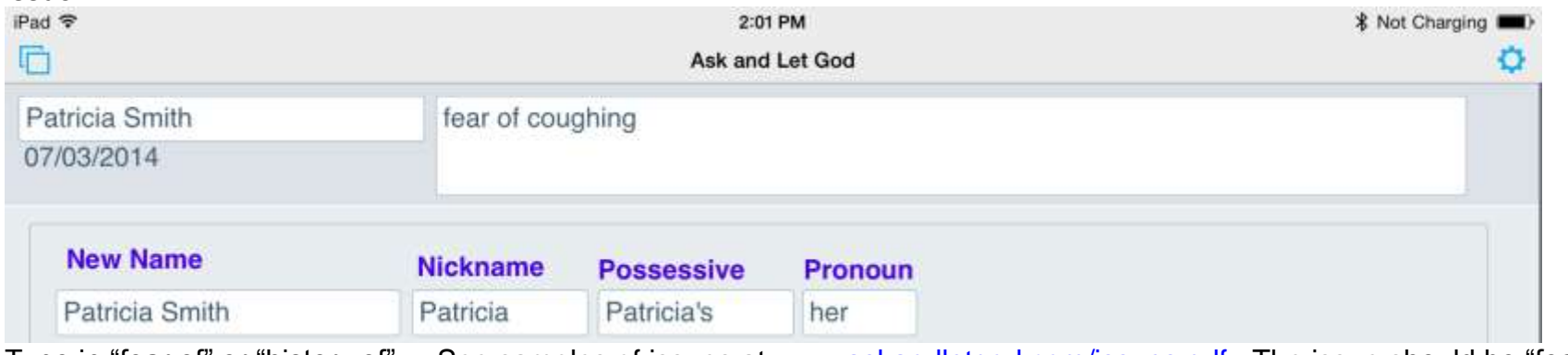

Type in "fear of" or "history of". See samples of issues at [www.askandletgod.com/issues.pdf.](http://www.askandletgod.com/issues.pdf) The issue should be "fear of …" or history of…".

Touch the button labeled Questions.

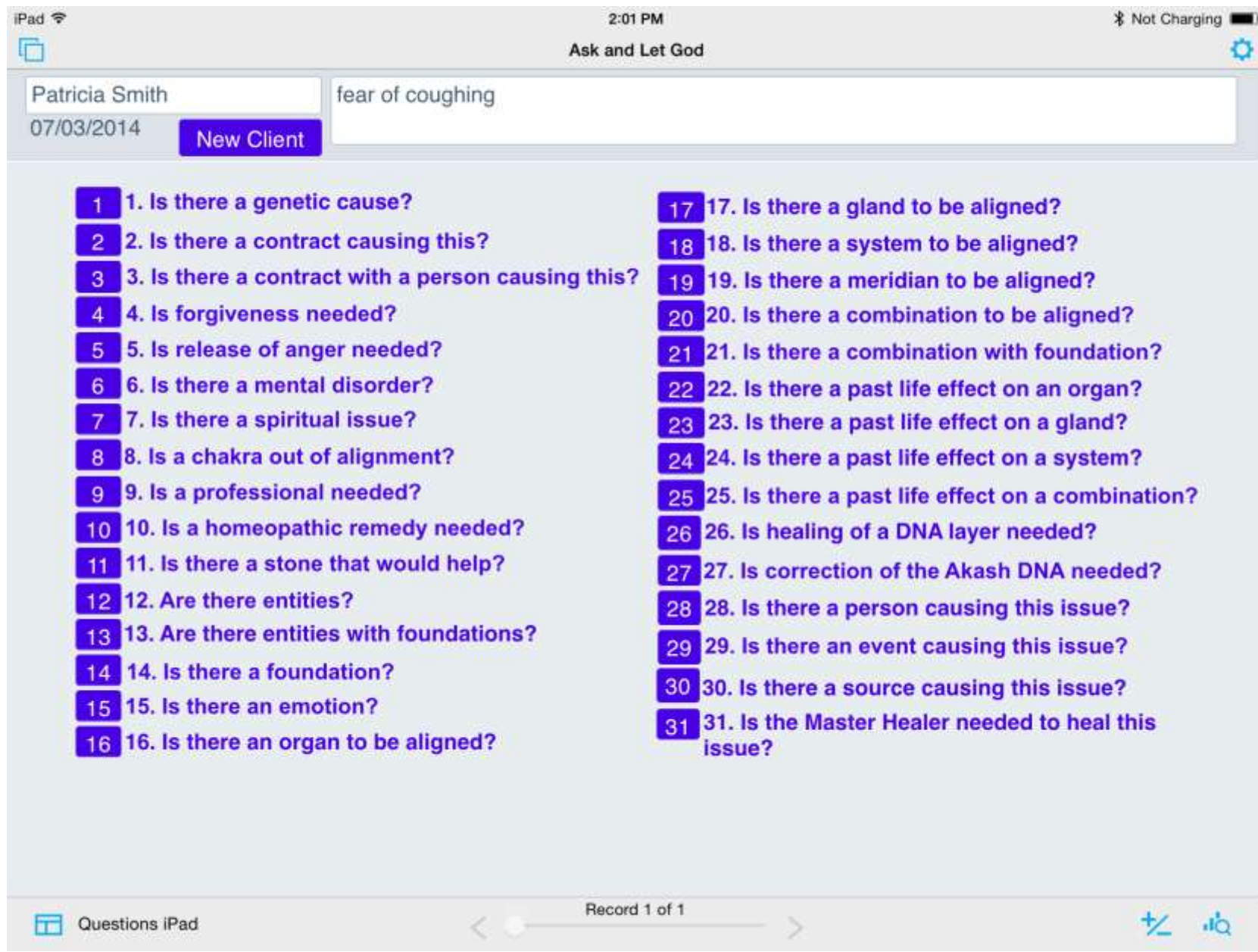

Go through the questions by dowsing for each question. By entering "Y" in the drop down menu, the statement to dowse to appear and the app moves to a "stop" created to prevent the statement from disappearing from view for each question. I dowse for those that have "Y" until the pendulum stops.